Cumulative Frequency

## **www.mymathscloud.com © MyMathsCloud**

### Definitions

Consider the following table of frequencies:

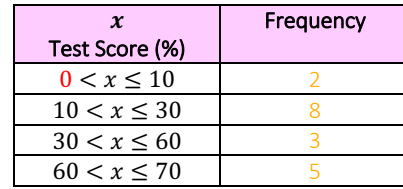

#### For example:

The 2 tells us that 2 people scored between 0% and 10% The 8 tells us that 8 people scored between 10% and 30% The 3 tells us that 3 people scored between 30% and 60% The 5 tells us that 5 people scored between 60% and 70%

If given the table above of frequencies, we can find the cumulative frequency  $(cf)$ . Cumulative frequency is just the running total of all the frequencies.

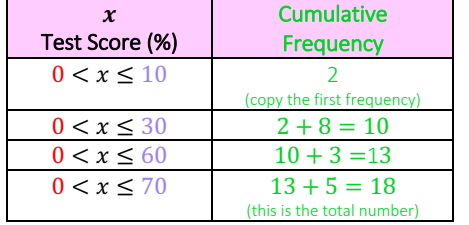

#### For example:

For example:

The 2 tells us that 2 people scored below 10% The 10 tells us that 10 people scored below 30% The 13 tells us that 13 people scored below 60% The 18 tells us that 18 people scored below 70%

Take note of:

- Always starting from zero in the table for the lower boundary (it is a running total, so we start from the beginning each time)
- The upper-class boundaries which are 10, 30, 60 and 70 (this will be useful for when we graph a cumulative frequency curve)

We can also find the relative cumulative frequencies which tell us the percentage of the total. Relative frequencies are very rarely used though.

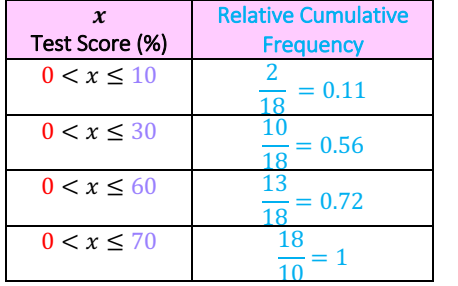

### The 0.11 tells us that 11% of people scored below 10% The 0.56 tells us that 56% of people scored below 60% The 0.72 tells us that 72% of people scored below 60% The 1 tells us that 100% of people scored below 70%

#### How To Draw A Cumulative Frequency Curve

We plot the upper boundary on the  $x$  axis and cumulative frequency (or the relative cumulative frequency) on the  $y$  axis. Connect the points to product a smooth curve, do not use a ruler to produce straight lines!

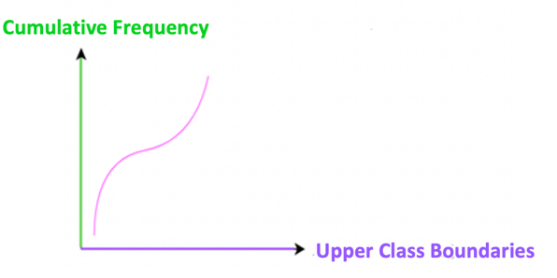

 $\implies$ 

#### For example:

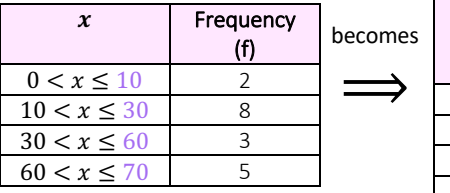

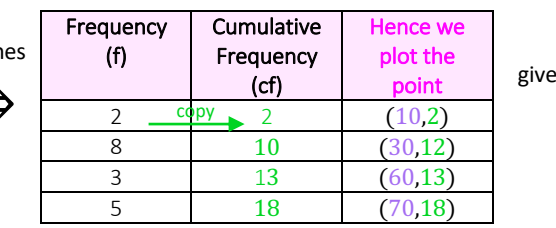

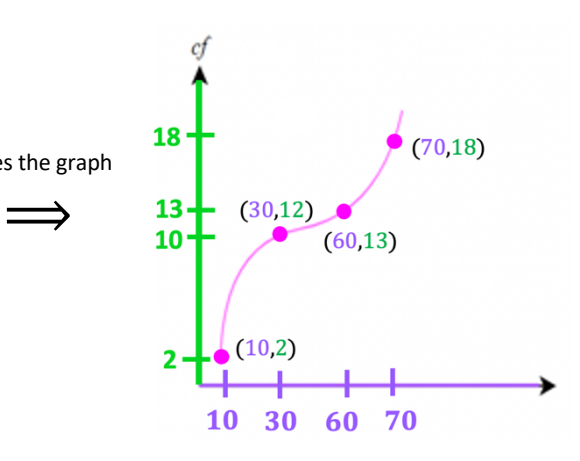

Don't worry if the next 3 sections below do not make sense. They are just a brief summary. There are 2 examples after which makes everything very clear (you may wish to go straight to this section as doing the examples is where the understanding of how to do cumulative frequency comes from). It is a very easy topic!

### Interpreting A Cumulative Frequency Graph

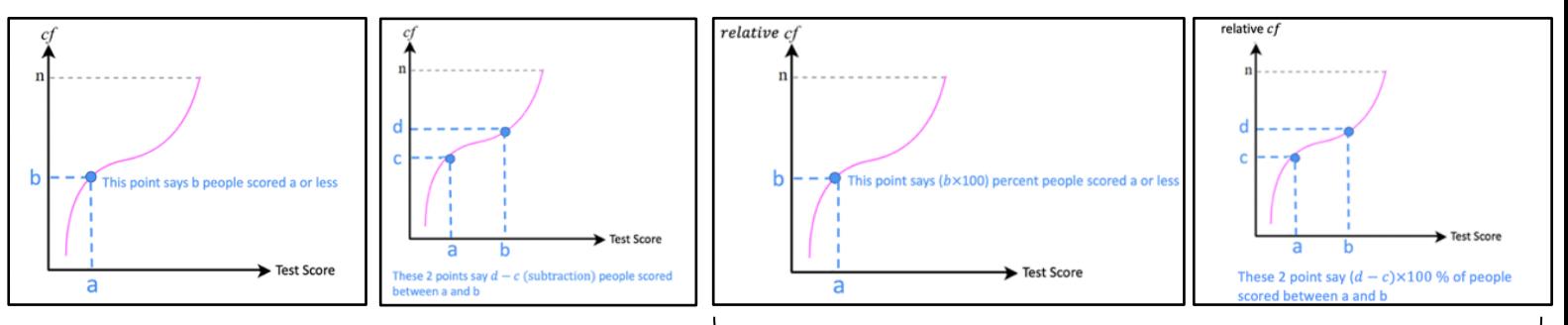

These talk about percentages since the relative frequency is on the y axis

### Performing Quartile Calculations - Median, Upper and Lower Quartile

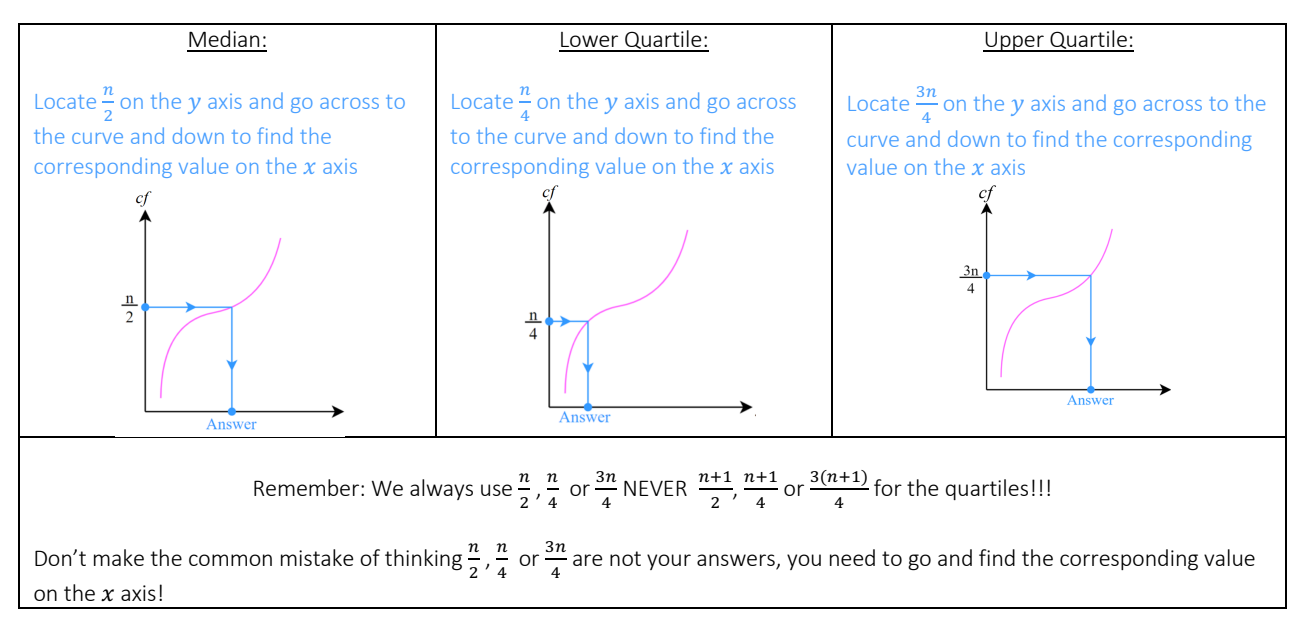

### Performing Quartile Calculations – How Many?

Locate the value on the  $x$  axis and go up to the curve and across to find the corresponding value on the  $y$  axis (since the y axis tells us how many)

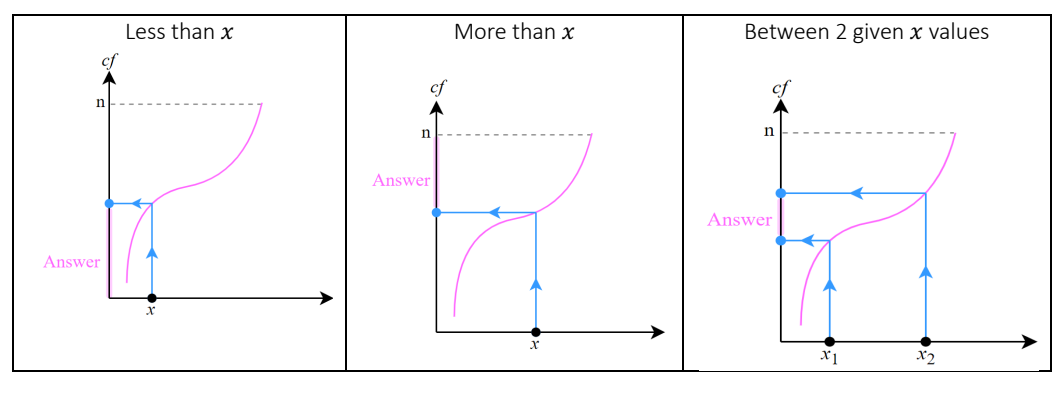

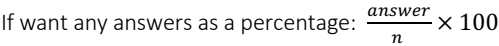

## **Examples**

### Example 1:

1) The following is a cumulative frequency diagram for the time  $t$ , in minutes, taken by 80 students to complete a task  $\ddot{\phantom{1}}$ 

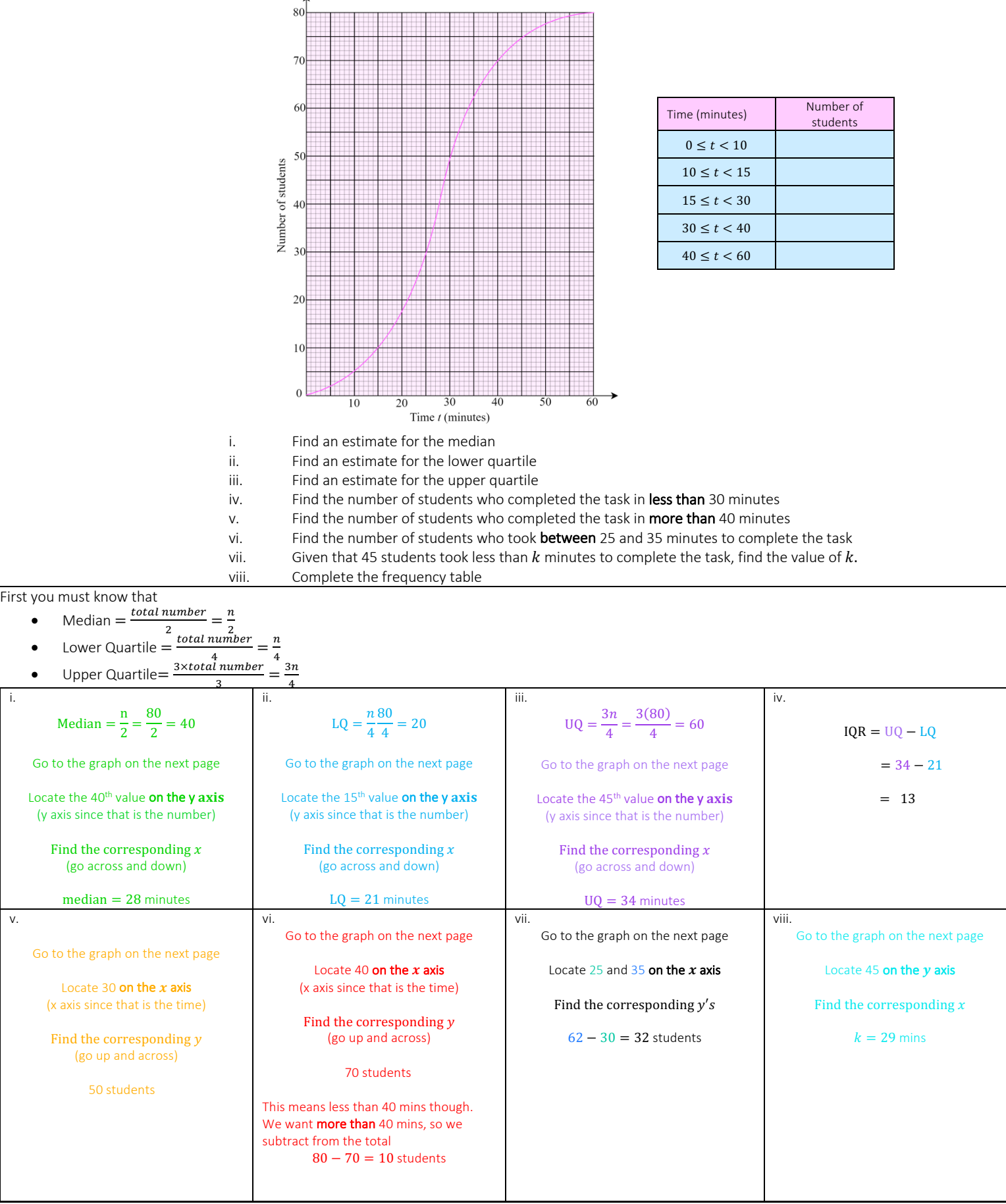

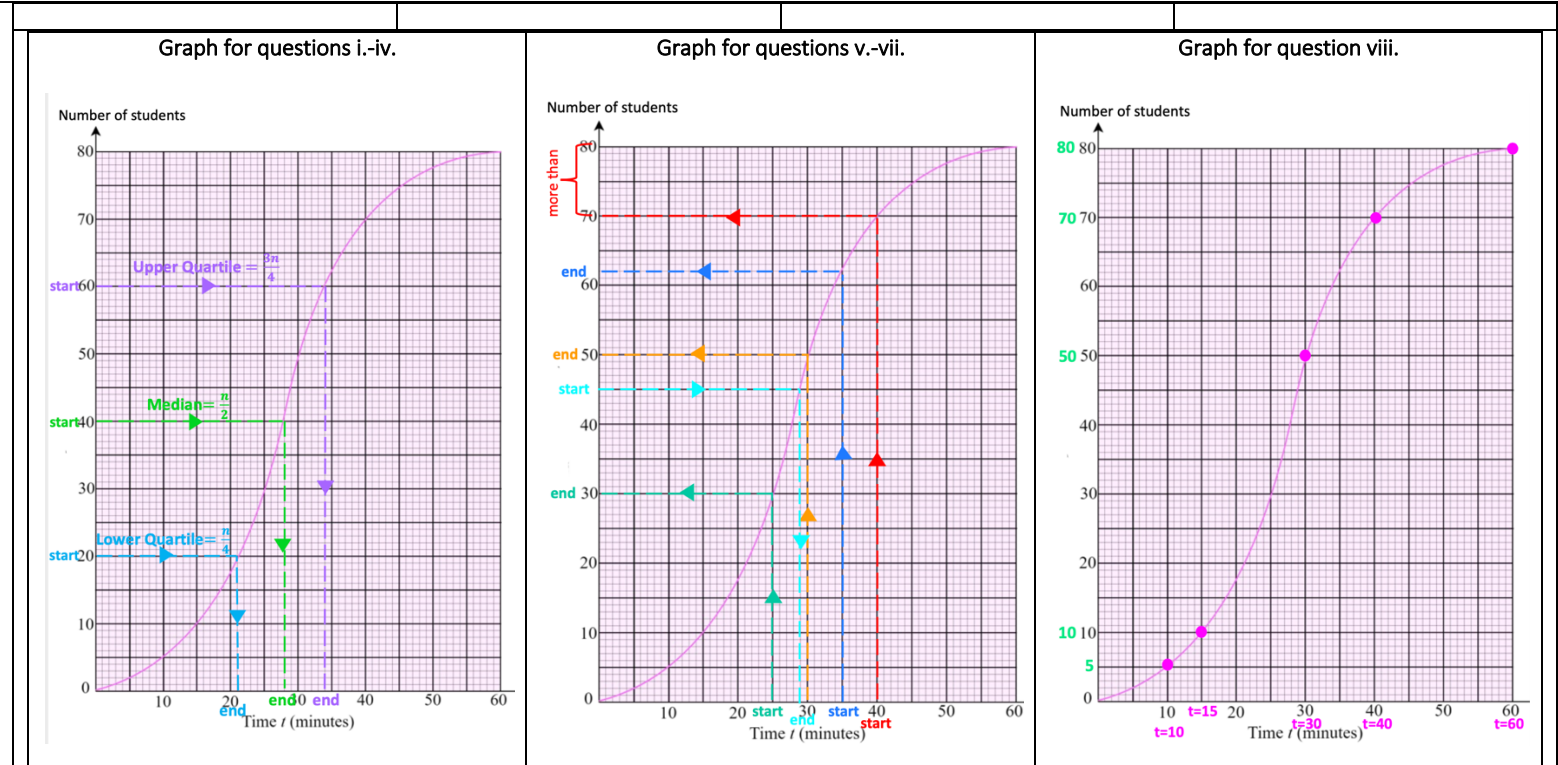

viii.

Locate the times on the  $x$  axis using the upper boundaries and find the corresponding cumulative frequencies

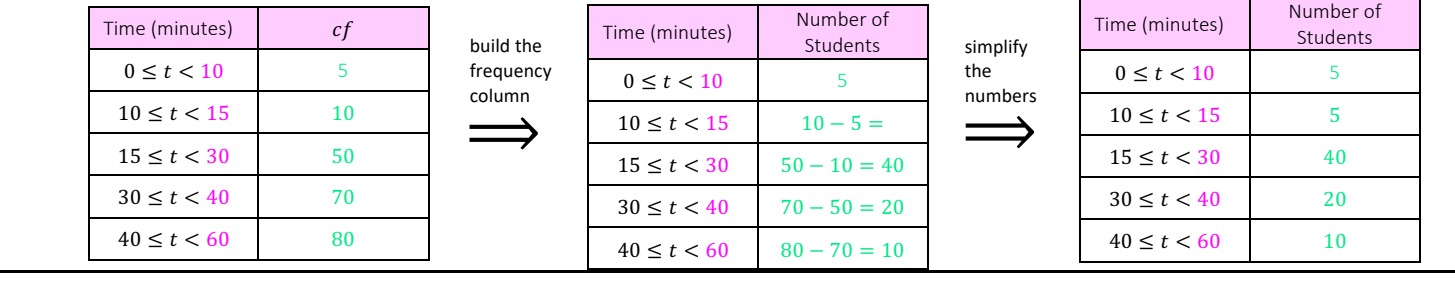

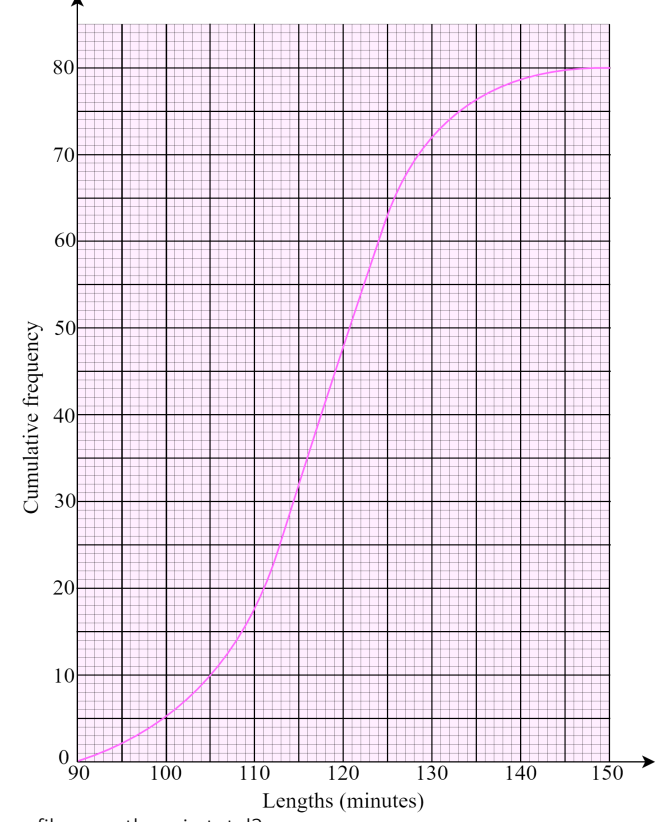

Example 2: The cumulative frequency graph shows information about the length, in minutes of 80 films

- i. How many films are there in total?
- ii. Find an estimate for the median
- iii. Find an estimate for the interquartile range
- iv. How many films lasted less than 130 mins
- v. How many films more than 120 mins
- vi. Find an estimate for the **percentage** of the 80 films that lasted **more than** 125 minutes
- vii. Find the number of films who took between 100 and 110 minutes to complete the task
- viii. Given that 40 students took less than  $k$  minutes to complete the task, find the value of  $k$ .

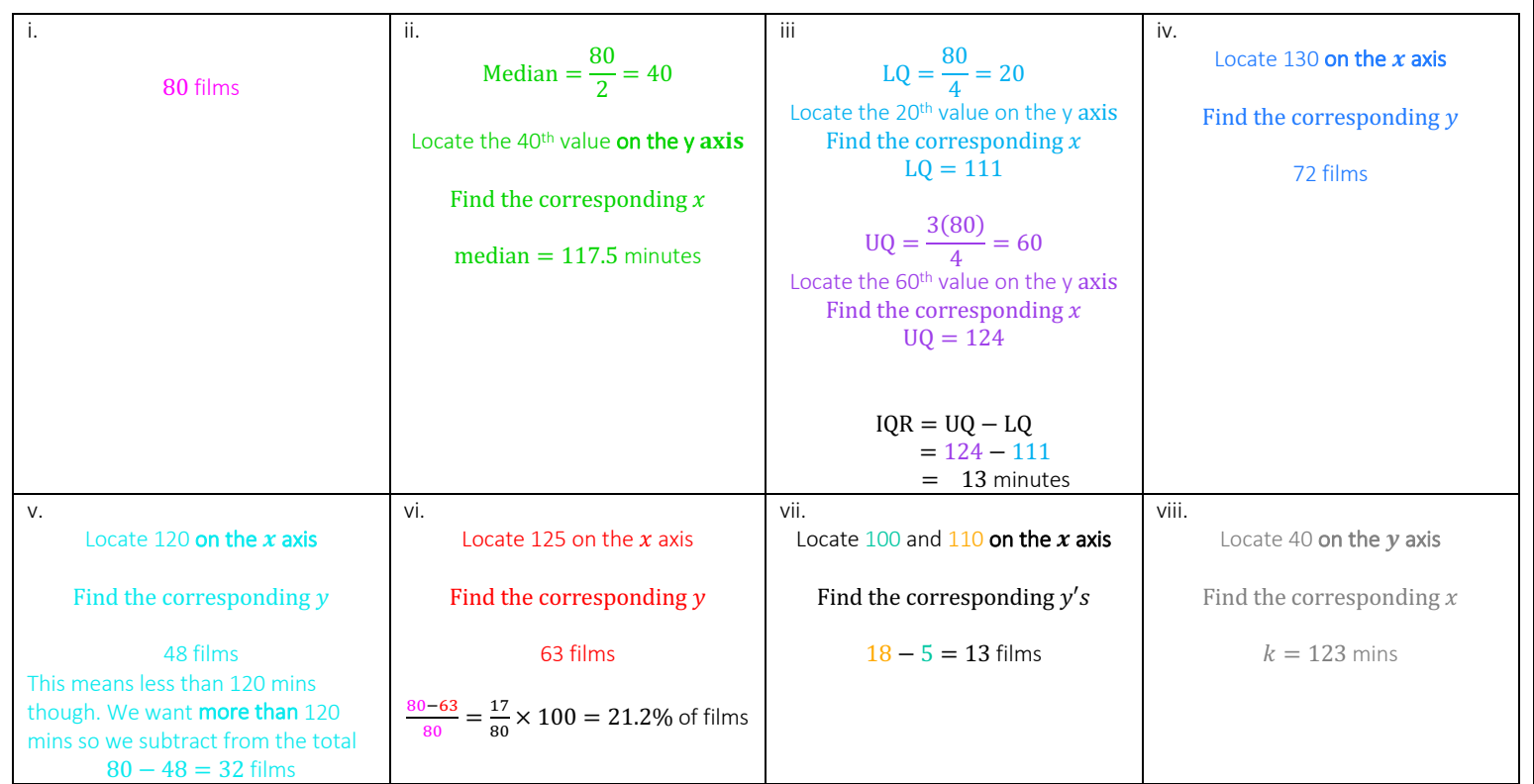

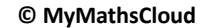

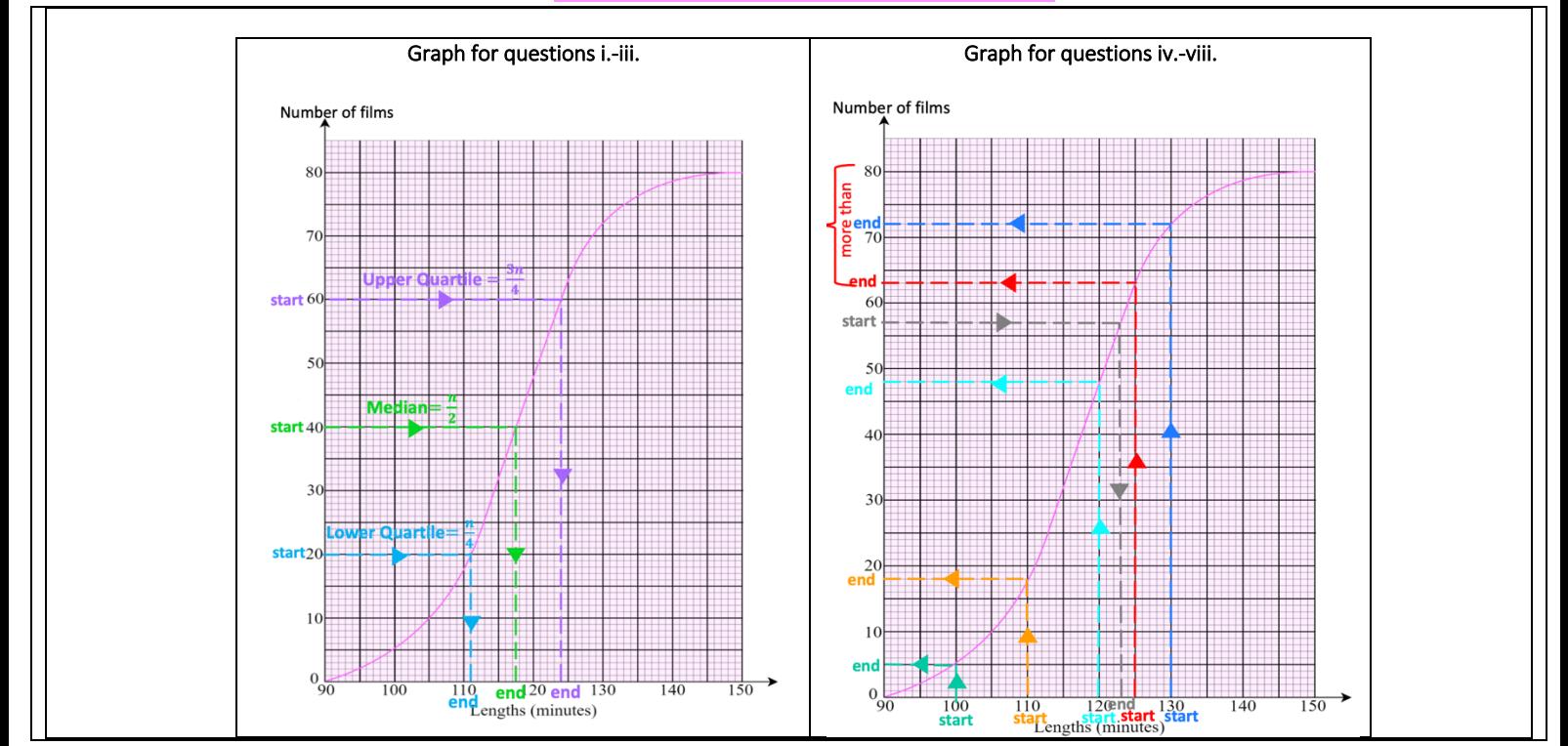